## VB PDF

https://www.100test.com/kao\_ti2020/137/2021\_2022\_\_E4\_BA\_8C\_ E7\_BA\_A7VB\_E9\_83\_c97\_137456.htm Visual Basic

,以便让使用者选择应用系统的各种功能.二是管理应用系统

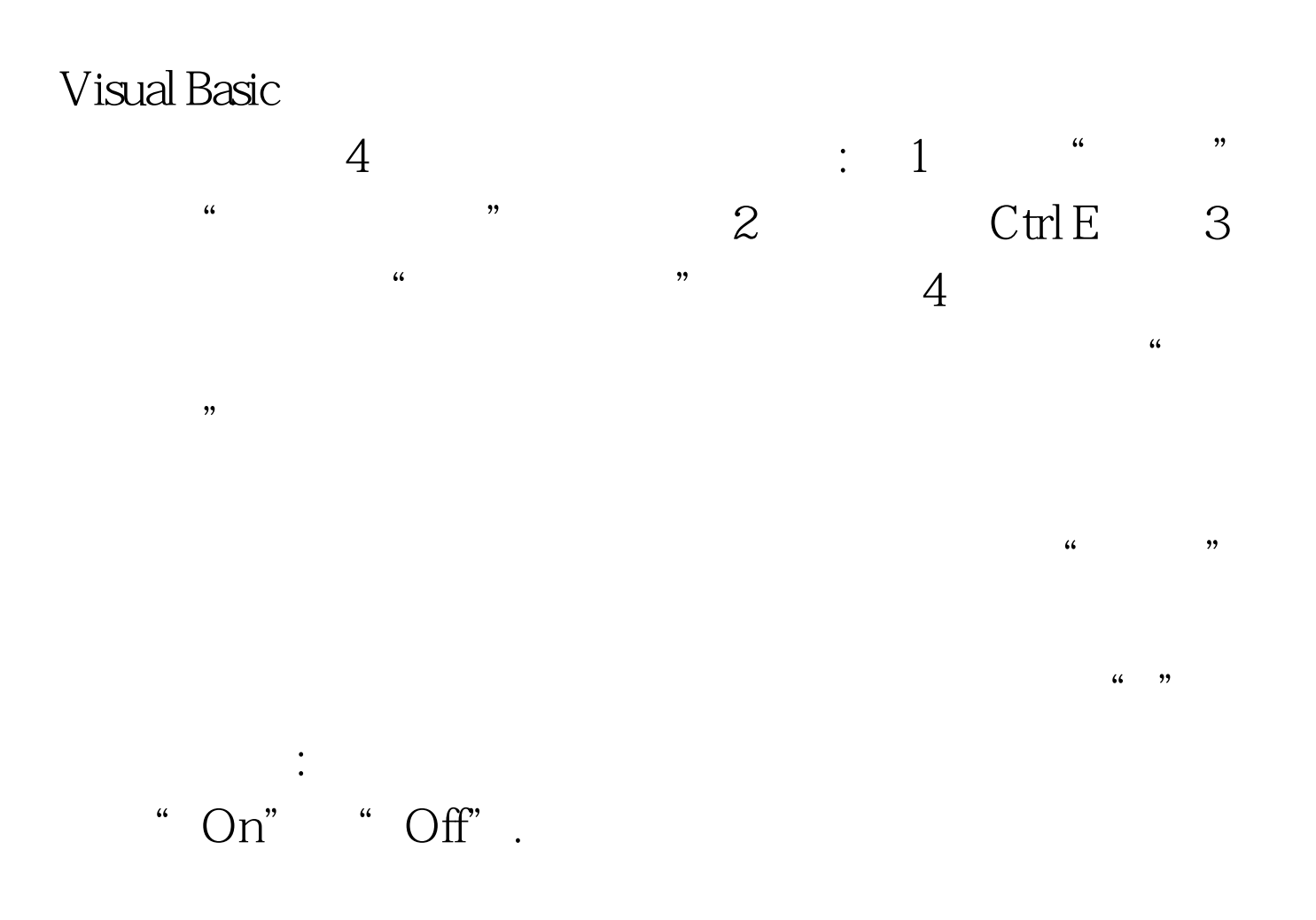

Access Key

 $\mathop{\rm Index}\nolimits$ 

## PopupMenu

也可以在运行时建立。 建立弹出式菜单通常分两步进行:首先

## erative and the set of the set of the set of the set of the set of the set of the set of the set of the set of the set of the set of the set of the set of the set of the set of the set of the set of the set of the set of

False PopupMenu 单,其格式为:对象.PopupMenu菜单名,Flags,X,Y BoldCommand 100Test www.100test.com